## ハンダづけライントレーサー用距離センサー

入っているものリスト

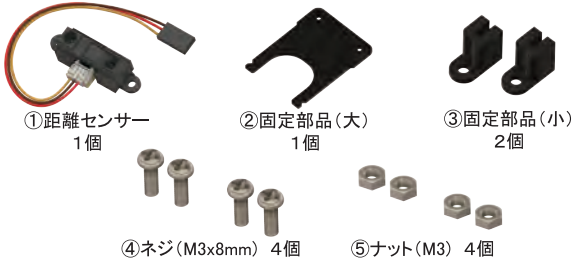

## switch**©**education

ハンダづけ

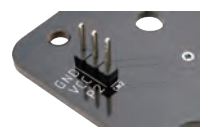

距離センサーを使用するためにはCN2(P2と書かれている) に3ピンの端子をハンダづけする必要があります。CN3(P8と 書かれている)もありますが、距離センサーが使えるのはP2 側のみです。

本体組み立て時に端子のハンダづけを省略してい た場合は、改めてハンダづけをするためにシャーシ基 板裏面のネジを外してモーターを取り外し、ハンダづ けがしやすい状態にしてください。その際、配線材が 断線しないよう気を付けてください。

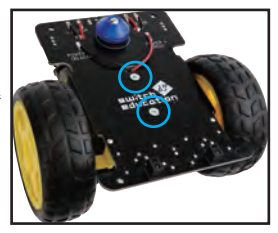

組み立て方

組立にはプラスドライバーが必要です。

①固定部品(大)の保護フィルムをはがし、 距離センサーをねじ止めします。

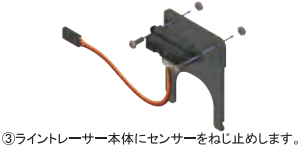

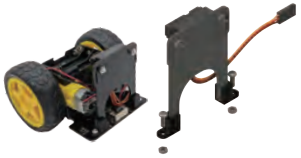

②固定部品(小)を2個取り付けます。

4 距離センサ

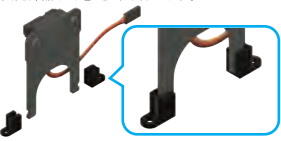

のコネクタを下図の通りに接続する。

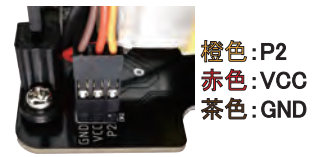

## 距離ヤンサーの原理

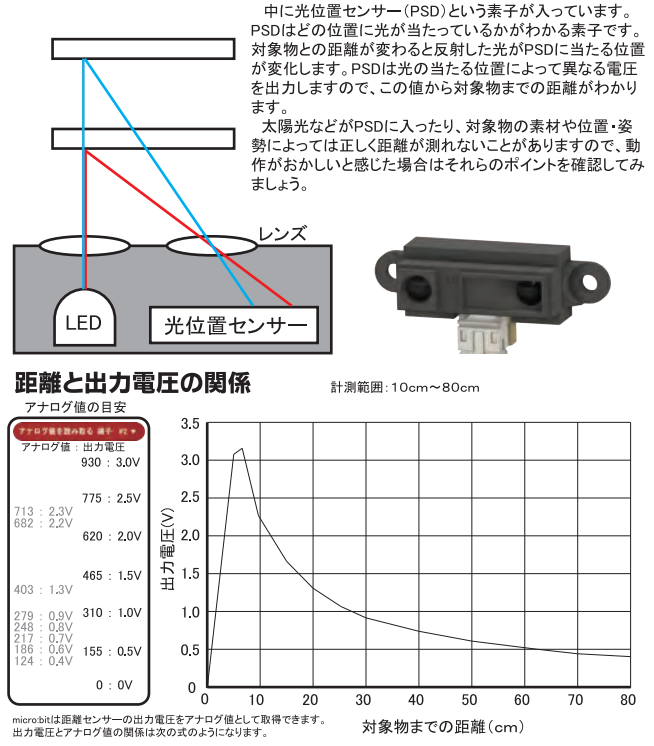

アナログ値=出力電圧×1023÷3.3

## プログラミング

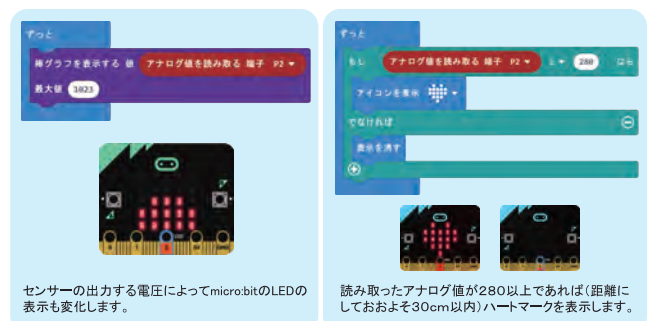